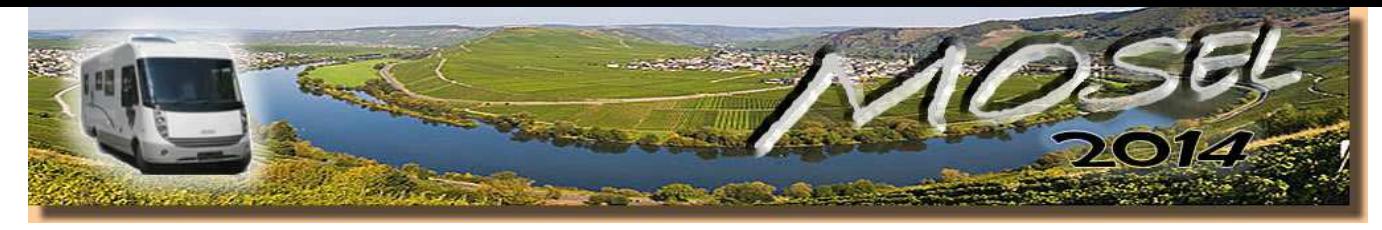

14°C <del>count 20°C</del> 17°C **Tageskilometer:**  $\parallel$  0 Stellplatzinfo व्या gesamt:  $\parallel$  1454 PDF - download  $\mathbf{D}$ *Diesel:* 0 ltr. 0 € *Maut:* 0 € *Übernachtung:* 8 € gesamt:  $\parallel$  137,78 $\parallel$  ltr.  $\parallel$  193 $\parallel$  €  $\parallel$ gesamt:  $\parallel$  12,95 $\parallel$  €  $\parallel$ gesamt:  $\parallel$  259,40 $\parallel$  €

Bilder mit Rollover-effekt, d.h.sie ändern sich nach überfahren mit der Maus!

*Genauer hätte unser Wettertiming gar nicht passen können. Bis 11 Uhr warten wir die Regenschauer ab, ein paar Tropfen noch bis zum Bahnhof und dann kommt die Sonne. Wir müssen mit dem Zug fahren, denn in Frankreich ist die Mitnahme von großen Hunden in Bus und Tram nicht erlaubt. Jetzt wissen wir auch, warum in Strasbourg so viele kleine Zwerge unterwegs sind. Gut zu wissen für unseren nächsten Frankreichaufenthalt.*

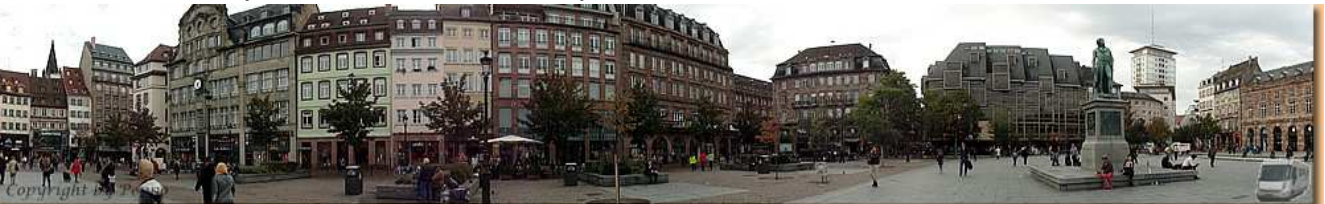

*Eine tolle Stadt, imposant das Münster mit dem 142m hohen Glockenturm. Sehenswert auch die evangelischen Kirchen St.Pierre-le-Jeune und St. Thomas, das Viertel "Petite France" und die vielen kleinen Gassen mit ihren Fachwerkhäusern.*

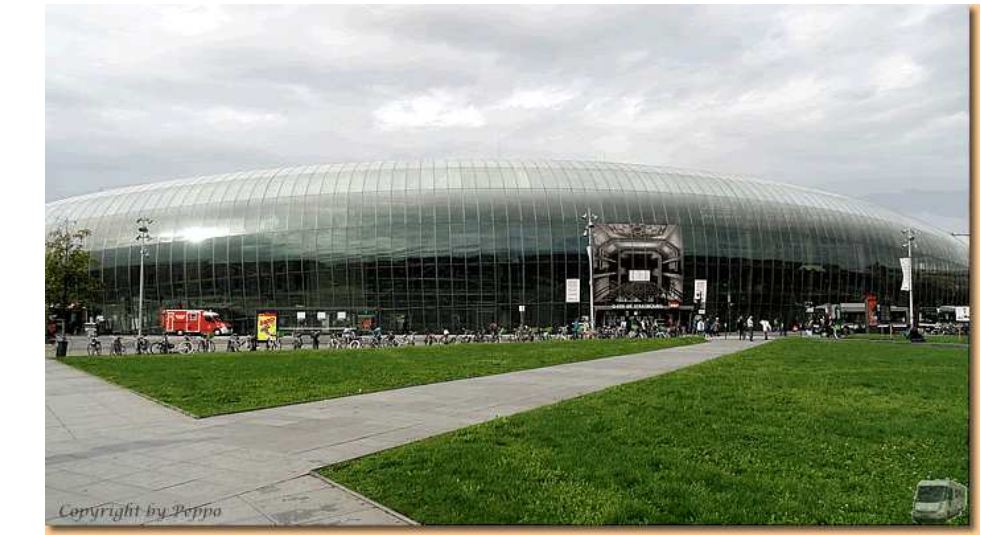

25 Bilder wechseln automatisch

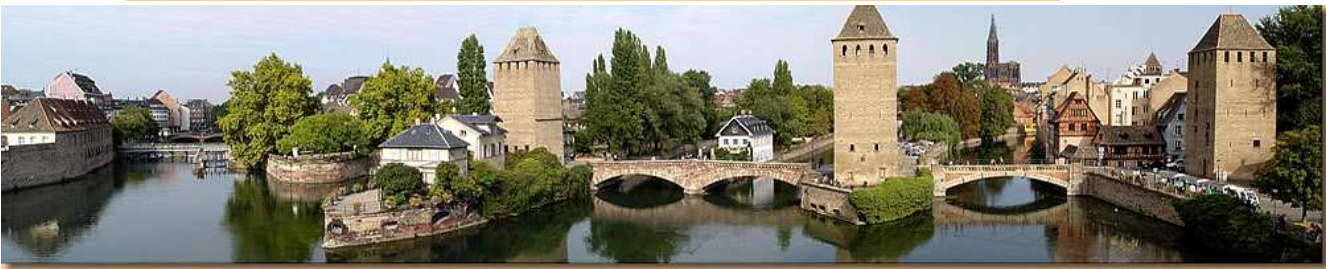

*Gegen 16 Uhr treffen wir wieder am inzwischen voll gewordenen Stellplatz ein.*

*Unserem Florian wünschen wir alles Gute. Er ist ab heute im Magistrat Villach, Stadtgartenamt, beschäftigt.*

eine Seite zurück

zum Anfang

eine Seite weiter

*Das Wetter im Tagesverlauf:* 

(Für die die Kartendarstellung der GPS-Tracks in Google Maps wird das Javascript "GPXViewer" von Jürgen Berkemeier verwendet)